## **Independent Consultant Contract Workflow**

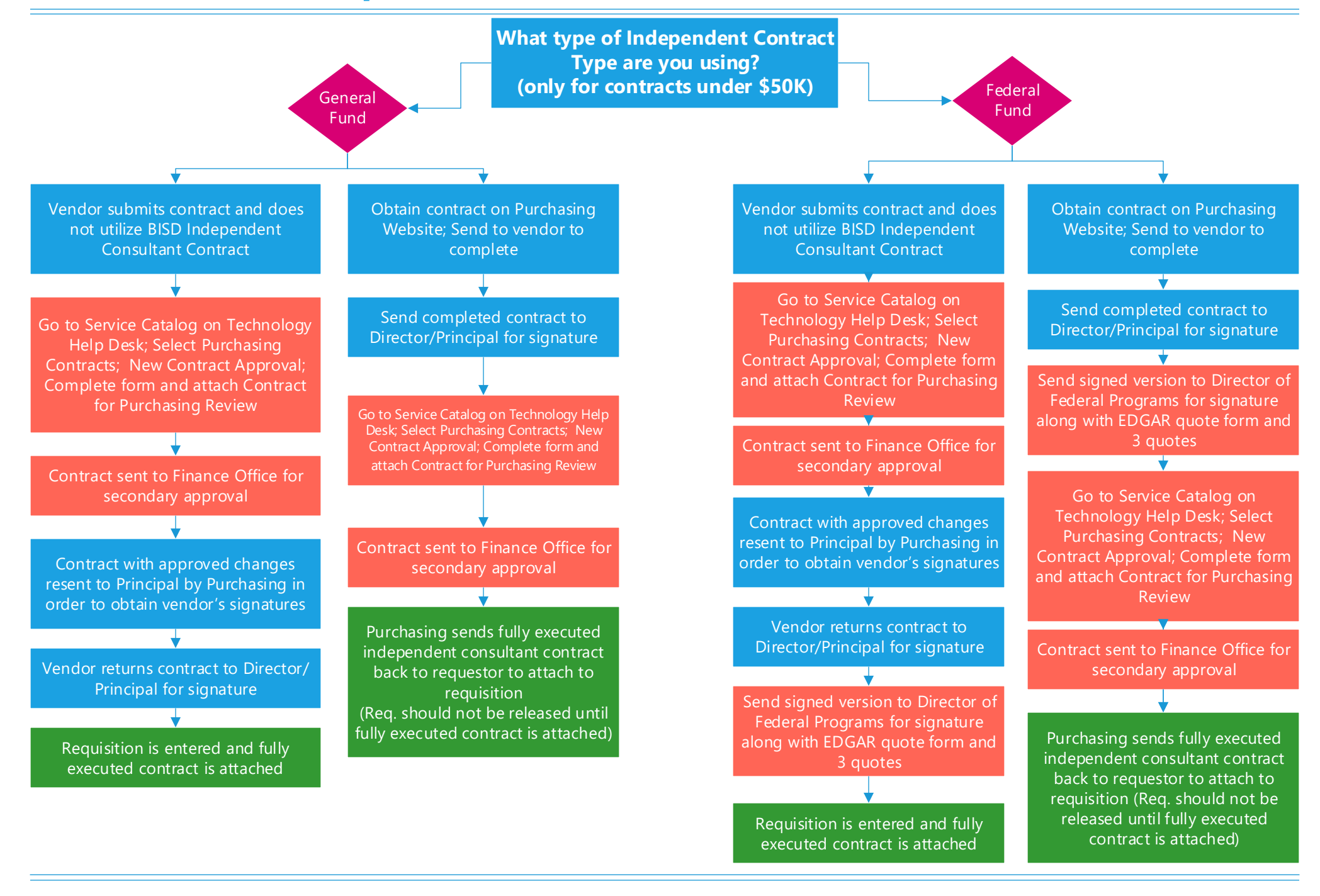